## **BASEL ANDSCI**

BILDUNGS-, KULTUR- UND SPORTDIREKTION GEWERBLICH-INDUSTRIELLE BERUFSFACHSCHULE MUTTENZ

# **Prozess: KIGA-Kurse**

### **Verwendete Abkürzungen:**

- KL : **K**urs**l**eitung
- TN : Kurs**t**ei**l**nehmerinnen / Kurs**t**ei**l**nehmer
- LP : **L**ehr**p**erson und **L**ehr**p**ersonen
- WB : **W**eiter**b**ildung

## **1. Zweck**

[KIGA-](https://www.baselland.ch/kiga.273479.0.html)Kurse erfolgreich durchführen.

## **2. Geltungsbereich**

Das Amt für Industrie, Gewerbe und Arbeit [\(KIGA\)](https://www.baselland.ch/kiga.273479.0.html) Baselland beauftragen uns als Bildungsinstitution im Rahmen von arbeitsmarktlichen Massnahmen ECDL-Computerkurse und Job-Expresskurse (wie bewerbe ich mich erfolgreich) für Arbeitsuchende durchzuführen.

## **3. Geltende Unterlagen**

Unsere [ECDL-Kursangebote](http://home.gibm.ch/index.php?id=33) und unse[r Job-Express-Angebot](/media/67337/D53-09.pdf)

## **4. Richtlinien**

Unser [Weiterbildungssekretariat](https://mygibm.sbl.ch/personal/et10586/Personal%20Documents/Leitung/2014-01-01/01_GIBM/03_Q/00_SFO_SchulführungsOrg/20_SFO_Entwürfe/Original/5.1/handbuch/weiterbildung/51-organisation-administration-weiterbildung) dient als Informations- und Organisationsdrehscheibe.

### **Vor Kursbeginn:**

- 1. Ca. 4 Wochen vor Kursbeginn bestellt das KIGA den gewünschten [ECDL-Kurs](http://home.gibm.ch/index.php?id=33) (Computer Grundlagen, Word, Excel) oder einen Job-Express-Kurs.
- 2. Die Durchführung wird durch das WB-Sekretariat bestätigt.
- 3. Die KL werden entsprechend ihrer Verfügbarkeit eingeteilt.
- 4. Der Stundenplan wird erstellt und von der KL bestätigt.
- 5. Der Stundenplan wird dem KIGA übermittelt.
- 6. Alle für die Kursadministration nötigen Unterlagen werden im Schuladministrationssystem und auf internen Ablagen elektronischen und auf Papier erfasst.
- 7. Das KIGA liefert die TN-Daten (elektronische Listen und AMM-Bscheinigungen) über eine sichere Verbindung zum Ausdrucken ans WB-Sekretariat.
- 8. TN werden im Schuladministrationssystem erfasst und im Kurs angemeldet. Spätestens am Freitag vor Kursstart werden die Listen vom KIGA (Präsenz- und TN-Liste) auf dem Intranet den KL zur Verfügung gestellt und die Lehrmittel zum Abholen bereitgestellt.
- 9. Bei externen KL wird ein Vertrag erstellt.
- 10. Der Kurs wird mit Kurszeiten und Schulungsraum für die TN auf den Eingangsbildschirmen publiziert.

### **Während des Kurses**  $4.2.$

- 11. Am 1. Kurstag wird die Absenz-Kontrolle in die KIGA-TN-Liste übertragen und dem WB-Sekretariat abgegeben.
- 12. Die KIGA-TN-Liste wird eingescannt und dem KIGA übermittelt:
	- Bei ECDL-Kursen: Bei weniger als 7 TN werden die TN auf der Warteliste vom WB-Sekretariat kontaktiert.  $\rightarrow$  Bei Zusage werden die Neuzugänge dem KIGA gemeldet. Hat es keine TN auf der Warteliste, geht das KIGA auf die Suche, um den Kurs evtl. füllen zu können.

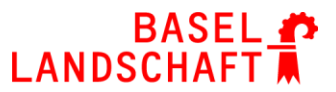

### BILDUNGS-, KULTUR- UND SPORTDIREKTION GEWERBLICH-INDUSTRIELLE BERUFSFACHSCHULE MUTTENZ

- Bei Job-Express-Kursen:
	- Bei weniger als 14 TN sucht das KIGA weitere TN, um den Kurs evtl. füllen zu können.
- 13. Am 2. Kurstag teilt die KL dem WB-Sekretariat mit, ob noch weitere TN (auf Warteliste oder Nachrekrutierte) eingetroffen sind. Das WB-Sekretariat informiert das KIGA.
- 14. Am 3. Kurstag ist der letzte mögliche Kureintrittstag für weitere TN.
- 15. Kursaustritte erfolgen in Absprache mit dem KIGA, wenn ein TN über einen längeren Zeitraum abwesend ist.

#### $4.3.$ **Vor Kursabschluss**

16. Nur bei Job-Express-Kurs: KL bekommt einen Link für die Teilnehmendenbefragung.

#### **Unterrichtsausfall** 4.4.

- 17. Die KL informiert die TN und das WB-Sekretariat.
- 18. Die ausgefallenen Lektionen werden entweder nach Kursende nachgeholt, oder mit Verlängerungen an mehreren Kursabenden kompensiert. Im Notfall wird eine Vertretung organisiert.

#### $4.5.$ **Nach Kursabschluss**

- 19. Nach Kursabschluss liefert die KL an das WB-Sekretariat:
	- Die Präsenzliste
	- Bei den ECDL-Kursen das Word-Dokument mit den Prüfungsergebnissen
	- Den Kursleitungsbericht
	- Die Teilnehmerberichte
	- Die ausgefüllten AMM-Bescheinigungen (diese werden im Original ans KIGA weiter geleitet)
- 20. Im WB-Sekretariat wird nun:
	- Die Präsenzliste kontrolliert und abgelegt.
	- Das Word-Dokument mit Prüfungsergebnissen elektronisch abgelegt, einmal für die Rechnung und einmal für die Ablage ausgedruckt.
	- Die Rechnung wird geschrieben und 3 Mal ausgedruckt: ein Exemplar wird ans KIGA verschickt, eines geht in die Ablage "Zahlungseingangskontrolle" und eines in die Ablage.
	- TN-Berichte und Kursleiterbericht werden gelesen und bei Unstimmigkeiten der Abteilungsleitung gemeldet.
	- Die AMM-Bescheinigungen werden abgelegt.

## **5. Qualitätsziele**

90% der TN bestehen die ECDL-Schlussprüfung. 80% der TN sind zufrieden.